Pham 162009

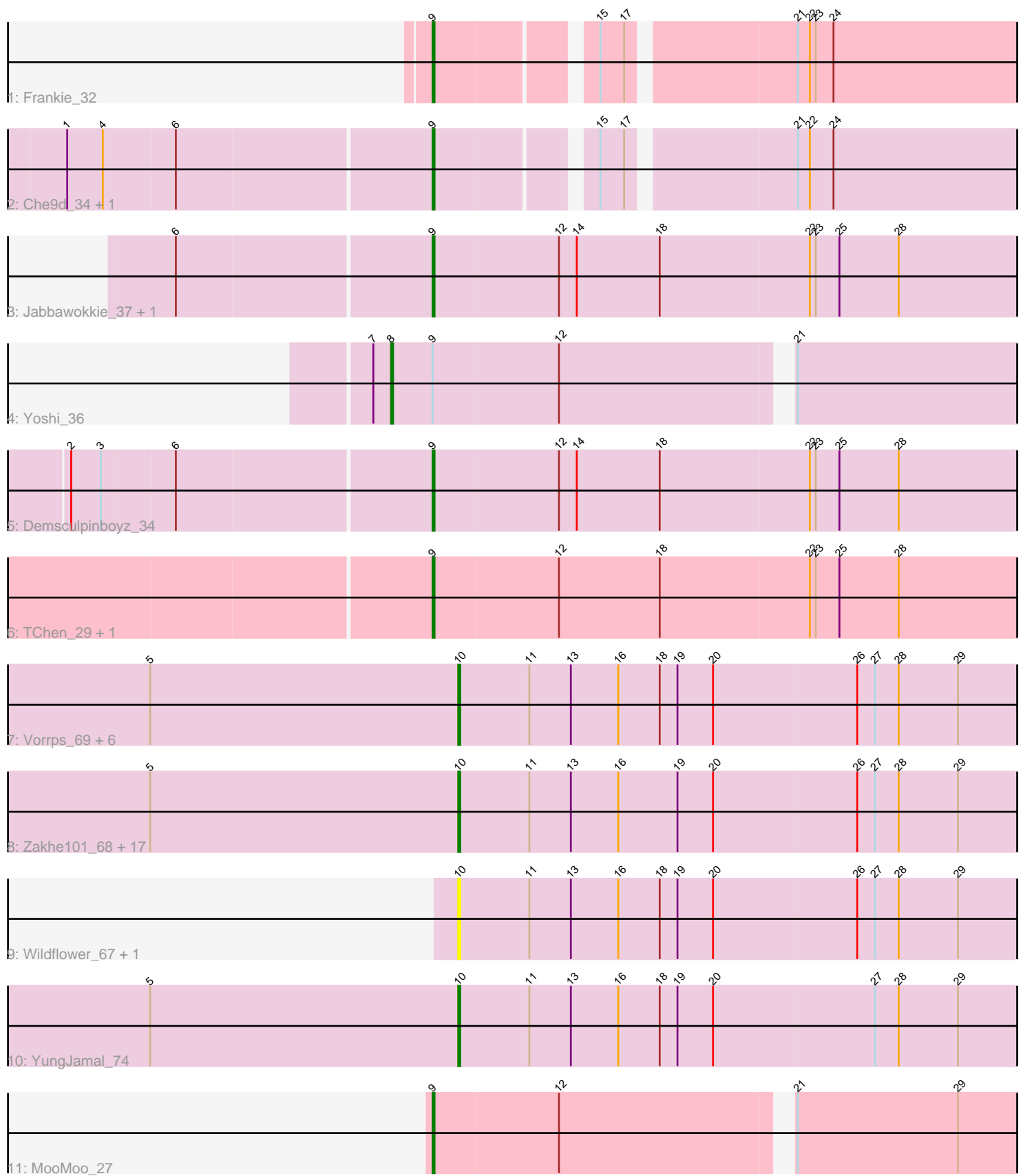

Note: Tracks are now grouped by subcluster and scaled. Switching in subcluster is indicated by changes in track color. Track scale is now set by default to display the region 30 bp upstream of start 1 to 30 bp downstream of the last possible start. If this default region is judged to be packed too tightly with annotated starts, the track will be further scaled to only show that region of the ORF with annotated starts. This action will be indicated by adding "Zoomed" to the title. For starts, yellow indicates the location of called starts comprised solely of Glimmer/GeneMark auto-annotations, green indicates the location of called starts with at least 1 manual gene annotation.

# Pham 162009 Report

This analysis was run 05/04/24 on database version 560.

Pham number 162009 has 38 members, 7 are drafts.

Phages represented in each track:

- Track 1 : Frankie 32
- Track 2 : Che9d\_34, Avani\_34
- Track 3 : Jabbawokkie\_37, Zapner\_36
- Track 4 : Yoshi 36
- Track 5 : Demsculpinboyz 34
- Track 6 : TChen\_29, LunaStella\_30
- Track 7 : Vorrps 69, JangDynasty 69, Corndog 72, Mori 69, Firecracker 71, MadKillah\_70, Smooch\_72

• Track 8 : Zakhe101\_68, Murai\_70, FoulBall\_66, Alkhayr\_67, Shida\_69, Idergollasper\_69, SchoolBus\_69, TelAviv\_66, NiebruSaylor\_68, Blessica\_70, Familton\_70, Ryadel\_73, Bora\_67, Krili\_68, Schuy\_67, Catdawg\_69, Dylan\_69, Winget<sub>70</sub>

- Track 9 : Wildflower\_67, Ashwin\_70
- Track 10 : YungJamal\_74
- Track 11 : MooMoo 27

# **Summary of Final Annotations (See graph section above for start numbers):**

The start number called the most often in the published annotations is 10, it was called in 22 of the 31 non-draft genes in the pham.

Genes that call this "Most Annotated" start:

• Alkhayr\_67, Ashwin\_70, Blessica\_70, Bora\_67, Catdawg\_69, Corndog\_72, Dylan\_69, Familton\_70, Firecracker\_71, FoulBall\_66, Idergollasper\_69, JangDynasty\_69, Krili\_68, MadKillah\_70, Mori\_69, Murai\_70, NiebruSaylor\_68, Ryadel\_73, SchoolBus\_69, Schuy\_67, Shida\_69, Smooch\_72, TelAviv\_66, Vorrps\_69, Wildflower\_67, Winget\_70, YungJamal\_74, Zakhe101\_68,

Genes that have the "Most Annotated" start but do not call it: •

Genes that do not have the "Most Annotated" start: • Avani\_34, Che9d\_34, Demsculpinboyz\_34, Frankie\_32, Jabbawokkie\_37, LunaStella\_30, MooMoo\_27, TChen\_29, Yoshi\_36, Zapner\_36,

## **Summary by start number:**

Start 8:

- Found in 1 of 38 ( 2.6% ) of genes in pham
- Manual Annotations of this start: 1 of 31
- Called 100.0% of time when present
- Phage (with cluster) where this start called: Yoshi\_36 (F2),

#### Start 9:

- Found in 10 of 38 ( 26.3% ) of genes in pham
- Manual Annotations of this start: 8 of 31
- Called 90.0% of time when present
- Phage (with cluster) where this start called: Avani\_34 (F2), Che9d\_34 (F2),

Demsculpinboyz\_34 (F2), Frankie\_32 (F1), Jabbawokkie\_37 (F2), LunaStella\_30 (F4), MooMoo\_27 (singleton), TChen\_29 (F4), Zapner\_36 (F2),

Start 10:

- Found in 28 of 38 ( 73.7% ) of genes in pham
- Manual Annotations of this start: 22 of 31
- Called 100.0% of time when present

• Phage (with cluster) where this start called: Alkhayr\_67 (O), Ashwin\_70 (O), Blessica\_70 (O), Bora\_67 (O), Catdawg\_69 (O), Corndog\_72 (O), Dylan\_69 (O), Familton\_70 (O), Firecracker\_71 (O), FoulBall\_66 (O), Idergollasper\_69 (O), JangDynasty\_69 (O), Krili\_68 (O), MadKillah\_70 (O), Mori\_69 (O), Murai\_70 (O), NiebruSaylor\_68 (O), Ryadel\_73 (O), SchoolBus\_69 (O), Schuy\_67 (O), Shida\_69 (O), Smooch\_72 (O), TelAviv\_66 (O), Vorrps\_69 (O), Wildflower\_67 (O), Winget\_70 (O), YungJamal\_74 (O), Zakhe101\_68 (O),

### **Summary by clusters:**

There are 5 clusters represented in this pham: F1, F2, F4, singleton, O,

Info for manual annotations of cluster F1: •Start number 9 was manually annotated 1 time for cluster F1.

Info for manual annotations of cluster F2:

•Start number 8 was manually annotated 1 time for cluster F2.

•Start number 9 was manually annotated 5 times for cluster F2.

Info for manual annotations of cluster F4: •Start number 9 was manually annotated 1 time for cluster F4.

Info for manual annotations of cluster O: •Start number 10 was manually annotated 22 times for cluster O.

### **Gene Information:**

Gene: Alkhayr\_67 Start: 44479, Stop: 44778, Start Num: 10 Candidate Starts for Alkhayr\_67:

(5, 44323), (Start: 10 @44479 has 22 MA's), (11, 44515), (13, 44536), (16, 44560), (19, 44590), (20, 44608), (26, 44680), (27, 44689), (28, 44701), (29, 44731),

Gene: Ashwin\_70 Start: 45249, Stop: 45548, Start Num: 10 Candidate Starts for Ashwin\_70: (Start: 10 @45249 has 22 MA's), (11, 45285), (13, 45306), (16, 45330), (18, 45351), (19, 45360), (20, 45378), (26, 45450), (27, 45459), (28, 45471), (29, 45501),

Gene: Avani\_34 Start: 25152, Stop: 25445, Start Num: 9 Candidate Starts for Avani\_34: (1, 24972), (4, 24990), (6, 25026), (Start: 9 @25152 has 8 MA's), (15, 25224), (17, 25236), (21, 25314), (22, 25320), (24, 25332),

Gene: Blessica\_70 Start: 45078, Stop: 45377, Start Num: 10 Candidate Starts for Blessica\_70: (5, 44922), (Start: 10 @45078 has 22 MA's), (11, 45114), (13, 45135), (16, 45159), (19, 45189), (20, 45207), (26, 45279), (27, 45288), (28, 45300), (29, 45330),

Gene: Bora\_67 Start: 44459, Stop: 44758, Start Num: 10 Candidate Starts for Bora\_67: (5, 44303), (Start: 10 @44459 has 22 MA's), (11, 44495), (13, 44516), (16, 44540), (19, 44570), (20, 44588), (26, 44660), (27, 44669), (28, 44681), (29, 44711),

Gene: Catdawg\_69 Start: 44814, Stop: 45113, Start Num: 10 Candidate Starts for Catdawg\_69: (5, 44658), (Start: 10 @44814 has 22 MA's), (11, 44850), (13, 44871), (16, 44895), (19, 44925), (20, 44943), (26, 45015), (27, 45024), (28, 45036), (29, 45066),

Gene: Che9d\_34 Start: 25160, Stop: 25453, Start Num: 9 Candidate Starts for Che9d\_34: (1, 24980), (4, 24998), (6, 25034), (Start: 9 @25160 has 8 MA's), (15, 25232), (17, 25244), (21, 25322), (22, 25328), (24, 25340),

Gene: Corndog\_72 Start: 45808, Stop: 46107, Start Num: 10 Candidate Starts for Corndog\_72: (5, 45652), (Start: 10 @45808 has 22 MA's), (11, 45844), (13, 45865), (16, 45889), (18, 45910), (19, 45919), (20, 45937), (26, 46009), (27, 46018), (28, 46030), (29, 46060),

Gene: Demsculpinboyz\_34 Start: 25143, Stop: 25457, Start Num: 9 Candidate Starts for Demsculpinboyz\_34: (2, 24966), (3, 24981), (6, 25017), (Start: 9 @25143 has 8 MA's), (12, 25206), (14, 25215), (18, 25257), (22, 25332), (23, 25335), (25, 25347), (28, 25377),

Gene: Dylan\_69 Start: 44861, Stop: 45160, Start Num: 10 Candidate Starts for Dylan\_69: (5, 44705), (Start: 10 @44861 has 22 MA's), (11, 44897), (13, 44918), (16, 44942), (19, 44972), (20, 44990), (26, 45062), (27, 45071), (28, 45083), (29, 45113),

Gene: Familton\_70 Start: 44771, Stop: 45070, Start Num: 10 Candidate Starts for Familton\_70: (5, 44615), (Start: 10 @44771 has 22 MA's), (11, 44807), (13, 44828), (16, 44852), (19, 44882), (20, 44900), (26, 44972), (27, 44981), (28, 44993), (29, 45023),

Candidate Starts for Firecracker\_71: (5, 45005), (Start: 10 @45161 has 22 MA's), (11, 45197), (13, 45218), (16, 45242), (18, 45263), (19, 45272), (20, 45290), (26, 45362), (27, 45371), (28, 45383), (29, 45413), Gene: FoulBall\_66 Start: 44765, Stop: 45064, Start Num: 10 Candidate Starts for FoulBall\_66: (5, 44609), (Start: 10 @44765 has 22 MA's), (11, 44801), (13, 44822), (16, 44846), (19, 44876), (20, 44894), (26, 44966), (27, 44975), (28, 44987), (29, 45017), Gene: Frankie\_32 Start: 26616, Stop: 26909, Start Num: 9 Candidate Starts for Frankie\_32: (Start: 9 @26616 has 8 MA's), (15, 26688), (17, 26700), (21, 26778), (22, 26784), (23, 26787), (24, 26796), Gene: Idergollasper\_69 Start: 44765, Stop: 45064, Start Num: 10 Candidate Starts for Idergollasper\_69: (5, 44609), (Start: 10 @44765 has 22 MA's), (11, 44801), (13, 44822), (16, 44846), (19, 44876), (20, 44894), (26, 44966), (27, 44975), (28, 44987), (29, 45017), Gene: Jabbawokkie\_37 Start: 26591, Stop: 26905, Start Num: 9 Candidate Starts for Jabbawokkie\_37: (6, 26465), (Start: 9 @26591 has 8 MA's), (12, 26654), (14, 26663), (18, 26705), (22, 26780), (23, 26783), (25, 26795), (28, 26825), Gene: JangDynasty\_69 Start: 44851, Stop: 45150, Start Num: 10 Candidate Starts for JangDynasty\_69: (5, 44695), (Start: 10 @44851 has 22 MA's), (11, 44887), (13, 44908), (16, 44932), (18, 44953), (19, 44962), (20, 44980), (26, 45052), (27, 45061), (28, 45073), (29, 45103), Gene: Krili\_68 Start: 44275, Stop: 44574, Start Num: 10 Candidate Starts for Krili\_68: (5, 44119), (Start: 10 @44275 has 22 MA's), (11, 44311), (13, 44332), (16, 44356), (19, 44386), (20, 44404), (26, 44476), (27, 44485), (28, 44497), (29, 44527), Gene: LunaStella\_30 Start: 26515, Stop: 26829, Start Num: 9 Candidate Starts for LunaStella\_30: (Start: 9 @26515 has 8 MA's), (12, 26578), (18, 26629), (22, 26704), (23, 26707), (25, 26719), (28, 26749), Gene: MadKillah\_70 Start: 44544, Stop: 44843, Start Num: 10 Candidate Starts for MadKillah\_70: (5, 44388), (Start: 10 @44544 has 22 MA's), (11, 44580), (13, 44601), (16, 44625), (18, 44646), (19, 44655), (20, 44673), (26, 44745), (27, 44754), (28, 44766), (29, 44796), Gene: MooMoo\_27 Start: 25154, Stop: 25462, Start Num: 9 Candidate Starts for MooMoo\_27: (Start: 9 @25154 has 8 MA's), (12, 25217), (21, 25325), (29, 25406),

Gene: Firecracker\_71 Start: 45161, Stop: 45460, Start Num: 10

Gene: Mori\_69 Start: 44806, Stop: 45105, Start Num: 10 Candidate Starts for Mori\_69: (5, 44650), (Start: 10 @44806 has 22 MA's), (11, 44842), (13, 44863), (16, 44887), (18, 44908), (19, 44917), (20, 44935), (26, 45007), (27, 45016), (28, 45028), (29, 45058),

Gene: Murai\_70 Start: 44987, Stop: 45286, Start Num: 10 Candidate Starts for Murai\_70: (5, 44831), (Start: 10 @44987 has 22 MA's), (11, 45023), (13, 45044), (16, 45068), (19, 45098), (20, 45116), (26, 45188), (27, 45197), (28, 45209), (29, 45239), Gene: NiebruSaylor\_68 Start: 44194, Stop: 44493, Start Num: 10 Candidate Starts for NiebruSaylor\_68: (5, 44038), (Start: 10 @44194 has 22 MA's), (11, 44230), (13, 44251), (16, 44275), (19, 44305), (20, 44323), (26, 44395), (27, 44404), (28, 44416), (29, 44446), Gene: Ryadel\_73 Start: 45599, Stop: 45898, Start Num: 10 Candidate Starts for Ryadel\_73: (5, 45443), (Start: 10 @45599 has 22 MA's), (11, 45635), (13, 45656), (16, 45680), (19, 45710), (20, 45728), (26, 45800), (27, 45809), (28, 45821), (29, 45851), Gene: SchoolBus\_69 Start: 44759, Stop: 45046, Start Num: 10 Candidate Starts for SchoolBus\_69: (5, 44603), (Start: 10 @44759 has 22 MA's), (11, 44795), (13, 44816), (16, 44840), (19, 44870), (20, 44888), (26, 44948), (27, 44957), (28, 44969), (29, 44999), Gene: Schuy\_67 Start: 44550, Stop: 44849, Start Num: 10 Candidate Starts for Schuy\_67: (5, 44394), (Start: 10 @44550 has 22 MA's), (11, 44586), (13, 44607), (16, 44631), (19, 44661), (20, 44679), (26, 44751), (27, 44760), (28, 44772), (29, 44802), Gene: Shida\_69 Start: 44457, Stop: 44756, Start Num: 10 Candidate Starts for Shida\_69: (5, 44301), (Start: 10 @44457 has 22 MA's), (11, 44493), (13, 44514), (16, 44538), (19, 44568), (20, 44586), (26, 44658), (27, 44667), (28, 44679), (29, 44709), Gene: Smooch\_72 Start: 46503, Stop: 46802, Start Num: 10 Candidate Starts for Smooch\_72: (5, 46347), (Start: 10 @46503 has 22 MA's), (11, 46539), (13, 46560), (16, 46584), (18, 46605), (19, 46614), (20, 46632), (26, 46704), (27, 46713), (28, 46725), (29, 46755), Gene: TChen\_29 Start: 26516, Stop: 26830, Start Num: 9 Candidate Starts for TChen\_29: (Start: 9 @26516 has 8 MA's), (12, 26579), (18, 26630), (22, 26705), (23, 26708), (25, 26720), (28, 26750), Gene: TelAviv\_66 Start: 44732, Stop: 45031, Start Num: 10 Candidate Starts for TelAviv\_66: (5, 44576), (Start: 10 @44732 has 22 MA's), (11, 44768), (13, 44789), (16, 44813), (19, 44843), (20, 44861), (26, 44933), (27, 44942), (28, 44954), (29, 44984), Gene: Vorrps\_69 Start: 44807, Stop: 45106, Start Num: 10 Candidate Starts for Vorrps\_69: (5, 44651), (Start: 10 @44807 has 22 MA's), (11, 44843), (13, 44864), (16, 44888), (18, 44909), (19, 44918), (20, 44936), (26, 45008), (27, 45017), (28, 45029), (29, 45059), Gene: Wildflower\_67 Start: 44319, Stop: 44618, Start Num: 10

Candidate Starts for Wildflower\_67:

(Start: 10 @44319 has 22 MA's), (11, 44355), (13, 44376), (16, 44400), (18, 44421), (19, 44430), (20, 44448), (26, 44520), (27, 44529), (28, 44541), (29, 44571),

Gene: Winget\_70 Start: 45025, Stop: 45324, Start Num: 10 Candidate Starts for Winget\_70: (5, 44869), (Start: 10 @45025 has 22 MA's), (11, 45061), (13, 45082), (16, 45106), (19, 45136), (20, 45154), (26, 45226), (27, 45235), (28, 45247), (29, 45277),

Gene: Yoshi\_36 Start: 25524, Stop: 25847, Start Num: 8 Candidate Starts for Yoshi\_36: (7, 25515), (Start: 8 @25524 has 1 MA's), (Start: 9 @25545 has 8 MA's), (12, 25608), (21, 25716),

Gene: YungJamal\_74 Start: 46217, Stop: 46516, Start Num: 10 Candidate Starts for YungJamal\_74: (5, 46061), (Start: 10 @46217 has 22 MA's), (11, 46253), (13, 46274), (16, 46298), (18, 46319), (19, 46328), (20, 46346), (27, 46427), (28, 46439), (29, 46469),

Gene: Zakhe101\_68 Start: 44865, Stop: 45164, Start Num: 10 Candidate Starts for Zakhe101\_68: (5, 44709), (Start: 10 @44865 has 22 MA's), (11, 44901), (13, 44922), (16, 44946), (19, 44976), (20, 44994), (26, 45066), (27, 45075), (28, 45087), (29, 45117),

Gene: Zapner\_36 Start: 26592, Stop: 26906, Start Num: 9 Candidate Starts for Zapner\_36: (6, 26466), (Start: 9 @26592 has 8 MA's), (12, 26655), (14, 26664), (18, 26706), (22, 26781), (23, 26784), (25, 26796), (28, 26826),